**Rational** software

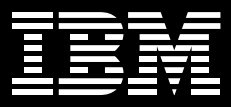

# **IBM Rational Portfolio Manager**

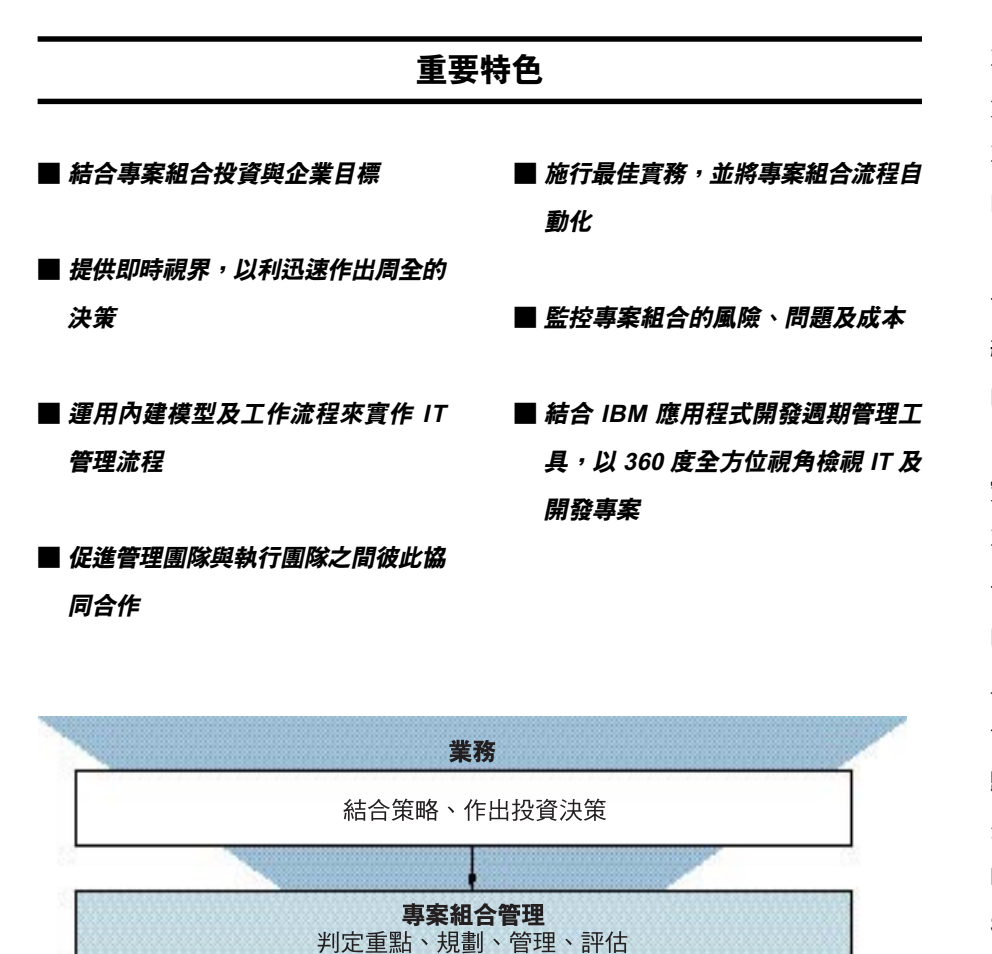

應用程式生命週期管理

建置、執行及管理資產

IT

Ruttenul. WebSphere. DB2. Tivoli. Lotus.

專案組合管理,是指將 IT 專案及投資與 業務重點相結合,也就是規劃管理個別 **專案及專案組合,以達到企業目標。** IBM<sup>®</sup> Rational<sup>®</sup> Portfolio Manager 透過 自動化的專案組合開發週期流程,把從 一開始找出重點商機,到專案的執行及 結束等工作,全部自動化,以此落實您 的業務策略。

## 實現 360° 全方位檢視 IT 組合

專案組合管理一直以來所面臨的難題之 一,就是該如何精準掌握使用多種軟體 的專案進度及執行。軟體不同,所建 置、整合及延伸的複雜應用程式及產品 也會大不相同。若不能適時從客觀資訊 歸納出可靠的結果,要洞燭此類專案的 先機就相當困難了。但若由 Rational Portfolio Manager 來輔助您的 IBM Software Development Platform, 您便 能夠全面管理組合,包括例行的 IT 專案 以及密集開發的專案。

圖 1. 將業務重點與 IT 及開發專案相結合。

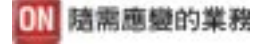

IBM 能提供企業需要的視界,讓您跨越 業務及 IT 間可能要花上大筆成本的鴻 溝,我們有:

- 專案組合管理 (PPM), 能以組合的角 度判定重點專案,並加以規劃、管理 及評估
- · 應用程式生命周期管理(ALM), 能支 援使用多種軟體的專案,從由概念到 正式上線的每一步驟,消弭開發與部 署團隊之間的隔閣

要完全透視專案組合,必須先有精確的 專案資料,以及分析、監測這些資料的 工具。IBM 提供一整套的功能,將組合 分析、專案管理最佳實務、企業轉型專 業知識,以及業界頂尖的 IBM Rational 工具結合,能以360度的全方位視角, 透視您的 IT 及開發基礎架構。

只有 IBM 全面的開發调期解決方案,オ 能一手包辦 IT 組合及專案重點的判定、 規劃、管理及評估。

#### 作出周全的決策

Rational Portfolio Manager 可將專案及 提案的範圍、時程、成本及資源等詳細 資訊放淮共用儲存庫。主要決策者及專 案經理就能利用這些資訊先行構思,然 後針對各專案及所需人力,進行適當的 投資。如此一來,整個組織就能保持與 策略目標同步。

由於您可以即時存取集中儲存的專案資 料,因此便能參考正確、客觀的資料來 作決策,而不必做任何臆測。

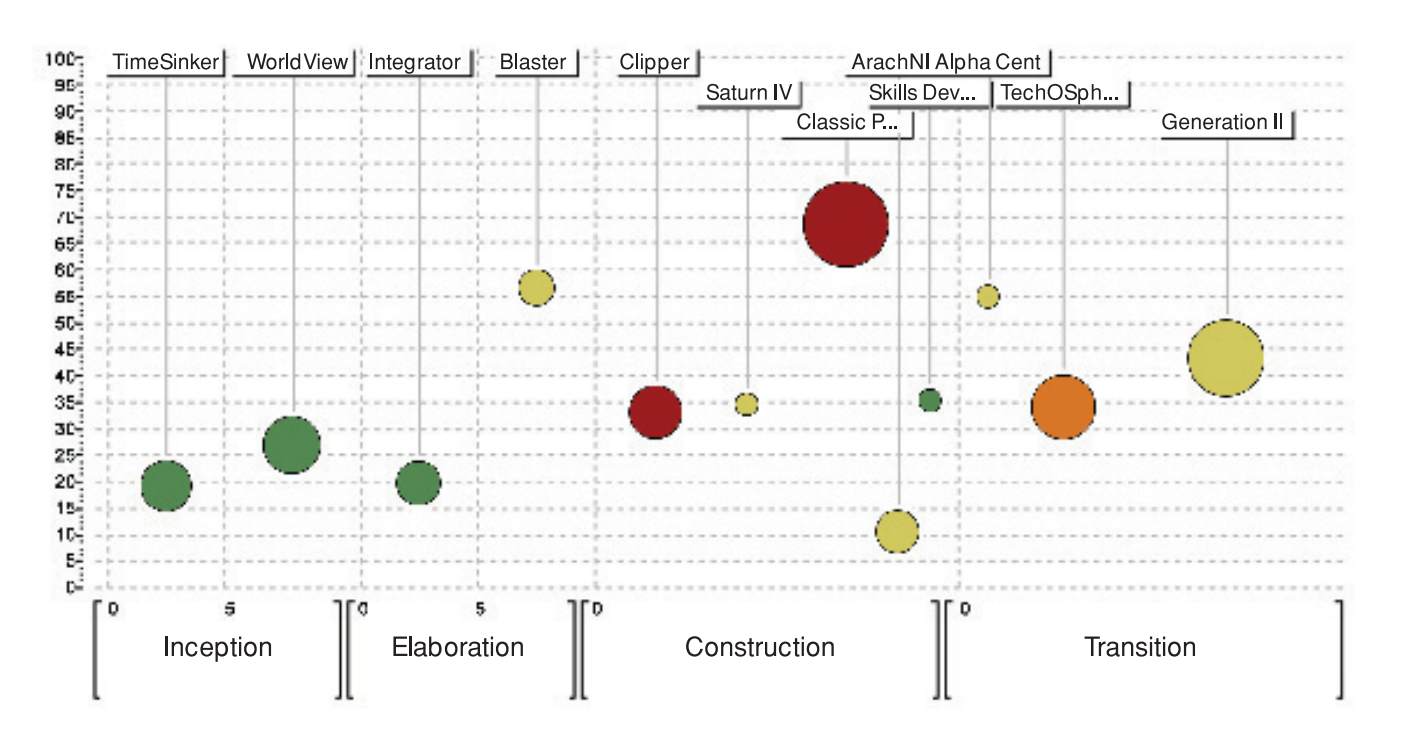

圖 2. 利用上面簡單明瞭的專案組合分析圖,便可掌握專案的各階段、ROI、規模、未決問題數及存在風險程度。

## 自動化組合管理

Rational Portfolio Manager 將組合及專 案管理自動化,讓您可以:

- 經由儀表板檢視並平衡組合
- 平衡工作自載及管理需求
- 根據最佳實務經驗,以現有方法迅速 展開專案
- 將資源作最佳平衡及安排
- 提升業務及技術相關人員間的合作 效率
- 主動管理風險及問題
- 即時計算成本變動
- 自動化擷取並預測時間及開支

如此一來,組合管理流程便形成一個封 閉式迴圈,將由上而下的組合分析,與 由下而上的專案管理予以結合。

## 組合管理

Rational Portfolio Manager 可以把專案 重點、專案及資源與業務重點相結合。 組合儀表板會收集複雜的專案及組合數 據,將之整合成一份清晰的總體報告, 利用表格、對照圖及圖形來說明進度並 加以比較。

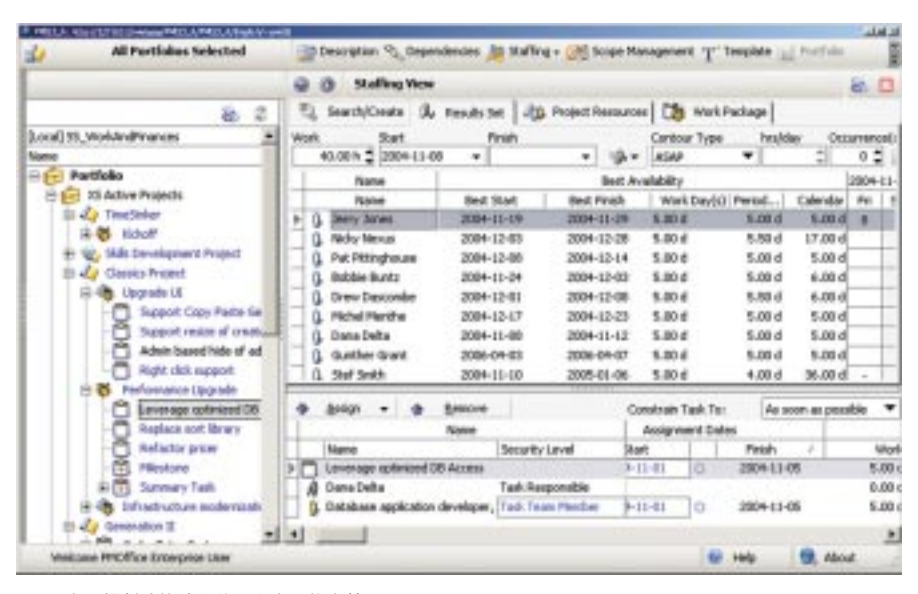

圖 3. 資源規劃功能讓您的所有資源物盡其用。

您可以運用淨現值(NPV)、經濟附加價 值 (EVA) 及內部報酬率 (IRR) 等模型, 來迅速分析計分卡,並進行詳細的 ROI、僧付或保本分析。

您也可以檢視資源及容量狀態,以及時 程及預算變動。

## 資源管理

要有效管理資源,就必須先了解組織的 資源使用率及所擁有的技能。

企業如能將多個專案合併存入單一儲存 庫,就能清楚看出,之後的工作負載要 如何來規劃及平衡,以便有效運用資 源。Rational Portfolio Manager 可以幫 組織建立管理一個兼具深度與廣度的模 型,說明組織現有的功能、已動用的資 源、可用技能、總工作負載及資源需 求。其容量及資源規劃功能使人盡其 才,如此便可將關鍵任務資源用於最重 要的專案。

#### 範圍管理

Rational Portfolio Manager 可協助您將 重要想法或提案,順利轉換成可評量的 計書及專案。此外,經由此架構,也可 操作並重覆使用流程範本及模型。這種 以資產的角度來標準化及實作流程,可 引導您判斷最佳的專案模型、專案計書 及工作成果,並加以採用或重覆利用。

獲得授權的經理若要發佈選定的方法, 只要將之拖放到範本工作簿即可。從用 過的範本複製並建立特定領域的專案, 可使新事案很快上軌道,流程也更為 一致。

## 工作及協同作業管理

每天要處理繁複的專案作業,對任何團 隊而言都是一大考驗。您必須為專案時 程及資源做出最佳規劃,而您的團隊也 必須能隨時動用可用的資源,日一有變 動就能即時獲得通知。

Rational Portfolio Manager 有一個類似 儲存庫的資源排程引擎。此一整合排程 工具功能強大,會反覆分析瓶頸、可用 空間、渦度配置的資源及截止期限,於 眾多專案之中找出可用的最佳解決方 案。您可以用 Rational Portfolio Manager 撰寫及編輯專案計畫, 或運用 其匯入/匯出功能,來處理用 Microsoft® Project Professional 2000/2002/2003 撰 寫的專案。

Rational Portfolio Manager 也為經理及 團隊提供了一個整合的協同作業工作流 程引擎,來管理所有專案的工作流程。 您可以將各專案流程,自動化組合成一 個即時更新、橫跨整個專案開發週期的 工作流程。此一工作細分結構 (WBS) 建 立了方便的溝涌管道,使專案經理及團 隊成員能迅速取得跟某個專案元件相關 的所有專案資訊。

Rational Portfolio Manager 也會使用專 案進度通知及觸發功能,來提供專案經 理及參與成員即時的事件及變動資訊。 只要發生特定變更或事件時,相關參與 成員就會收到電子郵件提示通知。

#### 風險及問題管理

風險及問題管理可從宏觀及微觀角度, 清楚評估、追蹤並採取行動,以降低整 體專案開發调期的風險。

Rational Portfolio Manager 將風險及相 對回應集中分類,因此能有效管理風 **除。每一個辨識的風險事件,都會在提** 供的 Risk Ranking Matrix (風險等級 表)中,根據其影響、發生機率及精確 等級來加以描述評估。

風險資料庫可辨識各種風險,並計算該 風險對專案的各層面所產生的財務衝 擊。此外,這套軟體還提供觸發功能, 只要發生風險事件,便會通知您。各風 險的負責人可以設定「結束標記」,說 明要有什麼前提,才能宣告該風險已 告終。

Rational Portfolio Manager 可將所有例 外情況集中管理,並標明其指定負責 人、優先考量順序及狀態,來進行基本 的專案變更控制及問題管理。如此一 來,當專案發生問題時,便可以依此採 取動作或作業,來辨識、記錄並回應問 題。團隊成員可以針對每個問題,提出 行動建議、判定影響層面,並量化其衝 擊大小。

## IBM Rational Portfolio Manager 元件

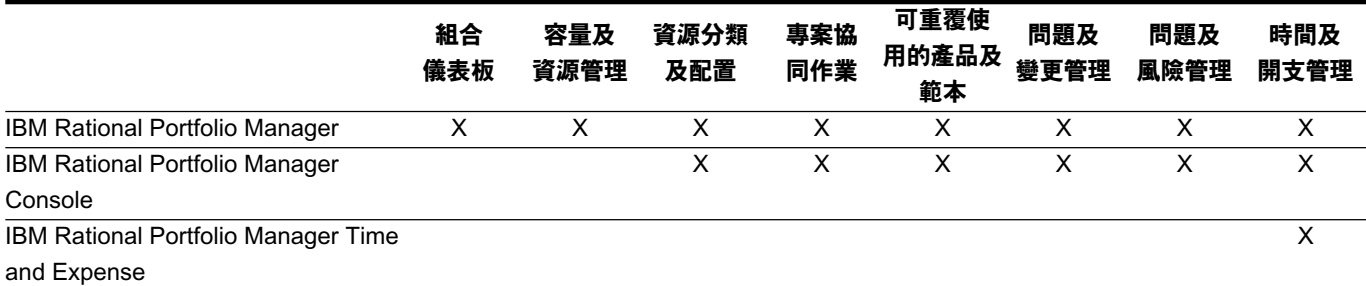

## 成本管理

如果只要從單一來源,即能取得專案效 能資訊,組織將獲益匪淺。只要有 Rational Portfolio Manager ,專案經理 就可以估計資金成本及可用預算,並依 專案週期分階段配置。

Rational Portfolio Manager 提供直覺式 的開支輸入及匯報介面,使用者可以根 據適當的會計費用代碼,輕鬆輸入時間 及開支資訊。以此來收集並追蹤已產生 及(或)已支付的費用,就比較簡便。 整合收集的好處在於,時間及開支都會 列在專案工作及活動的內容裡。

將專案開支匯報集中之後,系統就會即 時計算成本變動,進而降低可能的專案 風險,同時減少意外事件。專案參與成 員有任何開支時, Rational Portfolio Manager 會計算每個費用代碼所剩下的 開支預算,並顯示相關的預算變動。

#### 模組化的解決方案

IBM Rational Portfolio Manager 提供三 種不同的元件,您可以依環境所需,來 組合授權配置。元件組合很有彈性,可 配合使用者需要。通常在導入 Rational Portfolio Manager 時,三個元件會一起 導入。對資深經理以及 IT 計畫及專案經 理而言,Rational Portfolio Manager 可 以提供完整的組合管理及容量規劃。對 專案團隊而言, Rational Portfolio Manager Console 可用來追蹤並管理專 案活動。對必須追蹤時間的專業人員而 言, Rational Portfolio Manager Time and Expense 可輕鬆收集並匯報資訊。

#### 實現業務導向的開發模式

IBM 發現,要結合軟體開發流程與業務 目標,首要著重三個領域。這三個領域 分別是:

- 著重架構:以可用元件及服務架構為 基礎
- 著重以資產為本的開發:要以業務需 求為出發點,並使用專案組合管理
- 反覆開發流程:以此流程來支援業務 轉型及最佳化

這樣就會產生一個以業務為導向,並以 資產為本的軟體開發流程,而我們稱之 為業務導向開發。此方法的核心就是 IBM Software Development Platform o 開發軟體是一個繁複的過程,不過, IBM Software Development Platform 這 個模組化的完整解決方案,可以提供您 該過程中需要的整套工具組、詞彙及方 法,供您統整業務、開發及營運團隊。

IBM Software Development Platform 在 不斷反覆的開發過程中加入了業務導向 功能,方便您從業務的角度來判定重點 資產需求,規劃該如何實作這些需求並 將之自動化,管理實作、測試及部署流 程,並評估結果,以便不斷改善。

Rational Portfolio Manager 是 IBM Software Development Platform 最新增 加的元件,提供企業必要的視界及一貫 性,來推動隨需應變的業務。

## **IBM Rational 服務**

我們擁有各種服務產品可搭配 IBM Rational T具及最佳實務,協助您開發 業務所需的功能組合。這些服務旨在協 助您建立團隊技能、縮短新解決方案實 現價值的時間,同時提高 IBM Rational 工具的投資報酬率。

- · IBM 全球服務事業部提供的服務,讓 IBM 客戶能享有專案管理的最佳實務 及訓練。IBM全球服務事業部專精於 複雜專案管理、六個標準差 (Six Sigma)、CMMI attainment 以及發展專 案管理中心。IBM全球服務事業部也 有密集的訓練課程,包括專案管理專 業人員的 PMP 憑證。
- Rational 軟體開發顧問擁有累積多年的 豐富經驗,協助您為軟體開發專案, 可協助您奠定厚實的基礎,打造成功 的軟體開發專案。我們有 Rational 專 業團隊,可提供大型的自訂諮詢專案

服務,滿足企業的獨特需求;也有當 地的客户服務團隊,可針對特定問題 提供短期協助。我們還有許多不同類 型的套装服務,包括軟體開發功能的 目標評估、部署新工具或方法,或協 助您透過輔助講座展現開發成效。

• IBM developer Works: Rational 特別針 對使用或試用 IBM Rational 工具及最 佳實務的開發社群而提供的技術資 源。 developerWorks: Rational 提供各 項下載、資源、討論群組及訓練課 程,可協助您充分利用 IBM Rational 解決方案以達到最佳效益。

## **IBM Rational Portfolio Manager 系統需求**

### 伺服器

- · 雙 CPU、2GB RAM (供 25-50 位指 定使用者之用。其他配置請聯絡 IBM)
- ・作業系統:AIX、 WindowsXP/2000/ 2003 \ Solaris \ HP-UX \ Redhat Linux > Suse Linux
- ·支援的資料庫:Oracle、 IBM DB2 on AIX \ Solaris \ HP-UX \ Windows 2000/2003
- · 支 援 的 應 用 程 式 伺 服 器 : I B M WebSphere \ Apache Tomcat \ BEA WebLogic 、JBoss 、SunONE Application Server (iPlanet) \ Oracle **Application Server**

## 用戶端

- · Pentium II (233 MHZ 或以上)
- ・記憶體 64 MB 、磁碟空間 15 MB
- ・Windows 2000 或 Windows XP
- · Internet Explorer 5.5 或以上 (包括 JVM 5.00.3802 或以上)
- ・以電話線或網路連上網際網路
- ・支援的桌面電腦排程工具: 使用專案 時程匯入 / 匯出功能時: Microsoft Project Professional 2000/2002/2003
- IBM Rational 軟體教育訓練提供完整的 課程,涵蓋所有軟體開發功能。以講 師指導搭配線上訓練的綜合課程, 有一系列多元化方案可供企業隨需 選擇。
- IBM Rational Customer Support 隨時提 供您必要的幫助,確保您順利執行專 案。這些維護計畫包含數以萬計的線 上技術文件、修補程式、更新程式, 您也可以直接聯繫訓練精良的工程師 團隊來尋求支援。IBM Software Maintenance 是標準的維護服務,而 Technical Support Account Services 則 可進一步根據您的企業需求提供必要 的協助。

### 關於 IBM Rational 軟體

IBM Rational® 軟體可協助企業自動化並 整合軟體開發的核心商業程序。 Rational 產品、服務及最佳實務一步鞏 固 IBM Software Development Platform 的強大功能,是開發團隊在商業應用程 式、內建系統及軟體產品中發掘、開發 及部署軟體資產的絕佳平台!有了此一 完整的模組化解決方案,開發團隊便可 用開放式標準 (如 Eclipse 開放原始碼 架構),隨業務所需進行開發工作。這 絕對會帶來不同凡響的業績,讓您在競 爭中脫穎而出!如需進一步資訊,請造 訪 ibm.com/rational 及 Rational 社群 電子月刊: ibm.com/developerworks/ rational/rationaledge o

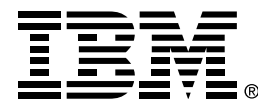

## 台灣國際商業機器股份有限公司

台北市松仁路7號3樓 市場行銷處: 0800-016-888

© Copyright IBM Corporation 2005

台灣印製  $01 - 05$ 版權所有

IBM、IBM 標誌、WebSphere、Lotus、 Tivoli 及 Rational 是 IBM 在美國及 (或) 其 他國家或地區的商標。

Intel、Intel Inside (標誌)、MMX 及 Pentium 是 Intel Corporation 在美國及 (或) 其他國家的商標。

Java 和所有使用 Java 的商標為 Sun Microsystems, Inc 在美國及 (或) 其他國家 的商標。

Linux 是 Linus Torvalds 在美國及 (或)其 他國家的商標。

Microsoft 及 Windows NT 是 Microsoft Corporation 在美國及(或)其他國家的註冊 商標。

UNIX 是 The Open Group 在美國及 (或) 其他國家的註冊商標。

其他公司、產品或服務名稱可能是其所屬公 司的商標或服務標章。

Rational Software 首頁: ibm.com/rational

IBM 首頁: ibm.com